**Pastel Step By Step Master The Basic Skills And Special Techniques Of Painting In Pastel Artists Library** 

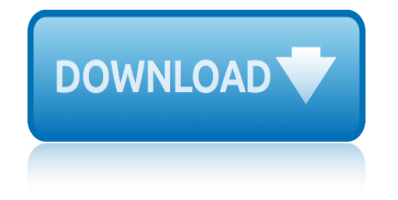

# **pastel step by step pdf**

9. Integration setup Page 3 of 4 Complete the information on this tab so that it corresponds with your Accounting Package. 10. Select General Ledgera € Complete this screen so that it will import with the

## **Integration Setup - kb.pastel.co.za**

Install Pervasive Page 6 of 6 11. Select Finish on the InstallShield Wizard Completed screen. Why install pervasive as a Service as opposed to an Application? Application: The Pervasive engine only starts when you log into the Sage Pastel Payroll

# **Install Pervasive - kb.pastel.co.za**

I am not in any way affiliated with Sage Pastel. This guide is pulled together from multiple online sources, use at your own risk. I can assist remotely with upgrading your software but  $I \lor \in \mathbb{F}^m$ m not an expert in the workings of Pastel.

# **Sage Pastel Partner & Xpress VAT Adjustment Process ...**

This painting techniques section, which is continually expanding, has information, demonstrations and step by step projects, not only from myself, but other artists as well.

# **Painting techniques, step-by-step, how-to, information and ...**

Step 1) Download Bank Statement files from your Online Bank Account. Before using SmartBank Bank Manager, the first step is to download the correct bank Statement file (OFC, OFX, CSV or Text) from your online banking accounts.

# **Step 1) Download Bank Statement files from your Online ...**

How to Make Platonic Solids Read all of the steps before starting. Step 1: Choose a Pattern and Print It. Choose the platonic solid you want to make  $\hat{\mathcal{A}}$  there are templates for triangle, square and pentagon faces.

# **Aunt Annie's Crafts: How to Make Platonic Solids**

Pink is a pale red color that is named after a flower of the same name. It was first used as a color name in the late 17th century. According to surveys in Europe and the United States, pink is the color most often associated with charm, politeness, sensitivity, tenderness, sweetness, childhood, femininity and the romantic.

### **Pink - Wikipedia**

Contact Strathmore Artist Papersâ, ¢ If you have a question, please check our Frequently Asked Questions.If your question is not there or if you have a comment to make or story to share, please email us below.

# **Contact Us - Strathmore Artist Papers**

Unicorns rock. We all know this, but here are 3 more fun †facts' about our favorite mythical beasts that you may not know. The Unicorn horn was also known as the †alicornâ€<sup>™</sup> and believed to neutralize poisons.

# **Printable Unicorn Gift Tags - Oh Happy Day!**

View/Save/Print PDF: Cpl-Bafg-P. Pattern Delivery: This pattern is available as a digital download only; no paper versions are available. Please save this pattern to your computer or mobile device before starting your project.

# **pastel step by step master the basic skills and special**

# **Hooded Baby Blanket (Crochet) | Lion Brand Yarn**

Patterns are Adobe PDF files. The Adobe Reader is available for free. All of Aunt Annie's Crafts project patterns are designed to be printed on standard letter-size paper (8.5"x11" or A4).

## **Aunt Annie's Crafts: Easter Suncatcher Project**

The Sage Group plc, commonly known as Sage, is a British multinational enterprise software company based in Newcastle upon Tyne, England.It is the UK's second largest technology company and is the world's third-largest supplier of enterprise resource planning software (behind Oracle and SAP), the largest supplier to small businesses, and has 6.1 million customers worldwide.

### **Sage Group - Wikipedia**

Strathmore Artist Papers are made to exacting specifications for all art like sketching, drawing, painting and mixed media, and for every experience level.

### **The Artist's Choice - Strathmore Artist Papers**

Learn how to draw a Pagoda in this step by step tutorial. A great chance to practice curvy symmetry, with those very interesting roof lines. A pagoda is a tiered building that can be found in Eastern Asia.

## **4th Grade Archives Â. Art Projects for Kids**

I love making party hats. I usually make my own because it is surprisingly hard to find party hats in normal colors. If I do happen to find them in the colors I like then I still spruce them up with my own fringe or flowers.

## **Party Hats DIY + Template - Oh Happy Day**

The imposing beauty of the stained glass - right at your reach. You've always loved stained glass... Why not make it yourself? With its Vitrail transparent colours, Pebeo makes this splendid art accessible to all.You can easily imitate the lead strips of stained glass windows using self adhesive lead strips, combined with transparent colours to create astonishingly beautiful light effects.

## Vitrail, glass and metal paint, creative leisure. Pébéo

Hello! Last year I made some 'origami bunny' chocolate bar wrappers and I thought the bunny would look nice on these treat boxes. The design is really minimal and suitable for kids and grown-ups. If you want to make a real origami bunny then check out this post at howaboutorange.

### **Easter 'origami bunny' treat box | MINI ECO**

use to help you make your best quilts ever! Our time-saving secrets and expert tips cover quilting techniques from start to finish $\hat{a} \in \hat{c}$  choosing fabrics, piecing methods, quilting (by hand

### **TING MAGAZINE 12GUIDES QUILTING - kqimageserver.com**

Learn how to draw a Pagoda in this step by step tutorial. A great chance to practice curvy symmetry, with those very interesting roof lines. A pagoda is a tiered building that can be found in Eastern Asia.

### **5th Grade Archives**  $\hat{A}$ **. Art Projects for Kids**

Hints & Tips †Painting US Infantry WW2 Copyright Mick Farnworth - farnworth@bluewin.ch May 2010 4 Painting Step by Step There are many ways to paint 28mm figures.

## **Hints and Tips - Artizan Designs**

Basic Engineering Circuit Analysis Building Machine Learning Systems with Python Java Programming: Introductory Concepts and Techniques (Available Titles Skills Assessment Manager (SAM) Office 2010) The 12 Essential Skills for Great Preaching Second Edition The Black Star of Kingston Adaptive and Personalized Semantic Web (Studies in Computational Intelligence) Engineering Design Communication and Modeling Using Unigraphics NX DB2® SQL PL: Essential Guide for DB2® UDB on Linuxâ, ¢, UNIX®, Windowsâ, ¢, i5/OSâ, ¢, and z/OS® (2nd Edition) The Indispensable Calvin and Hobbes: A Calvin and Hobbes Treasury A Mother's Choice: A gripping story of love, friendship, and family secrets Control Your ERP Destiny: Reduce Project Costs, Mitigate Risks, and Design Better Business Solutions The Wicked + The Divine Volume 7: Mothering Invention Learn Command Line and Batch Script Fast, Vol II: A course from the basics of Windows to the edge of networking Imprisoned and bound in a honey flower Vol.1 (TL Manga) Importance Sampling SQL: Easy SQL Programming & Database Management For Beginners, Your StepByStep Guide To Learning The SOL Database (SOL Series Book 1) Robot is the Boss: How to do Business with Artificial Intelligence Institutes of Elenctic Theology (3 Volume Set) Beginning Oracle Database 12c Administration: From Novice to Professional Macs AllinOne For Dummies The Information Technology Revolution Die Softwareindustrie: A-konomische Prinzipien, Strategien, Perspektiven (German Edition) Advances in Multimedia and Network Information System Technologies (Advances in Intelligent and Soft Computing) Managing Software Development Projects: Formula for Success Exam Ref 70533 Implementing Microsoft Azure Infrastructure Solutions Under the Radar: Starting Your Internet Business without Venture Capital macOS Support Essentials 10.13 Apple Pro Training Series: Supporting and Troubleshooting macOS High Sierra The Emperor's New Mind: Concerning Computers, Minds, and the Laws of Physics Imprisoned and bound in a honey flower Vol.2 (TL Manga) An Introduction to Combustion: Concepts and Applications w/Software Introducing Slavoj Zizek: A Graphic Guide (Introducing...)

pastel step by step pdfintegration setup - kb.pastel.co.zainstall pervasive kb.pastel.co.zasage pastel partner & amp; xpress vat adjustment process ... painting techniques, step-by-step, how-to, information and ...step 1) download [bank statement files fr](http://sangfor.net/pastel_step_by_step_pdf.pdf)[om your online ...aunt annie](http://sangfor.net/integration_setup_kb_pastel_co_za.pdf)'[s craft](http://sangfor.net/integration_setup_kb_pastel_co_za.pdf)s: how to make platonic solidspink - wikipediacontact us - strathmore art[ist papersprintable](http://sangfor.net/install_pervasive_kb_pastel_co_za.pdf) [unicorn gift ta](http://sangfor.net/install_pervasive_kb_pastel_co_za.pdf)[gs - oh happy day!hooded baby blanket \(crochet\) | lion brand](http://sangfor.net/sage_pastel_partner_xpress_vat_adjustment_process.pdf) yarn [aunt annie's crafts: easter suncatcher projectsage group - wik](http://sangfor.net/painting_techniques_step_by_step_how_to_information_and.pdf)[ipediathe artist](http://sangfor.net/step_1_download_bank_statement_files_from_your_online.pdf)'s [choice - strat](http://sangfor.net/aunt_annies_crafts_how_to_make_platonic_solids.pdf)[h](http://sangfor.net/step_1_download_bank_statement_files_from_your_online.pdf)[more artist pape](http://sangfor.net/pink_wikipedia.pdf)[r](http://sangfor.net/step_1_download_bank_statement_files_from_your_online.pdf)s4th grade archives  $\hat{A}$  art projects [for ki](http://sangfor.net/aunt_annies_crafts_how_to_make_platonic_solids.pdf)ds [party hats diy + template - oh ha](http://sangfor.net/printable_unicorn_gift_tags_oh_happy_day.pdf)[ppy dayvitrail, glass and metal paint, creative](http://sangfor.net/hooded_baby_blanket_crochet_lion_brand_yarn.pdf) [leisure, pébéoeaster](http://sangfor.net/aunt_annies_crafts_easter_suncatcher_project.pdf) '[origami bunny](http://sangfor.net/aunt_annies_crafts_easter_suncatcher_project.pdf)' [treat b](http://sangfor.net/aunt_annies_crafts_easter_suncatcher_project.pdf)[ox | mini ecoting magaz](http://sangfor.net/sage_group_wikipedia.pdf)ine 12quides quilting - kgimageserver.com5th grade archives  $\hat{A}$  art projects for [kids](http://sangfor.net/the_artists_choice_strathmore_artist_papers.pdf) [hints and tips - artizan designs](http://sangfor.net/the_artists_choice_strathmore_artist_papers.pdf)

#### [sitemap index](http://sangfor.net/hints_and_tips_artizan_designs.pdf)

[Home](http://sangfor.net/sitemap.xml)